## **Contents**

オーサリングソフトウェア 縦表示レイアウト選択時のご注意

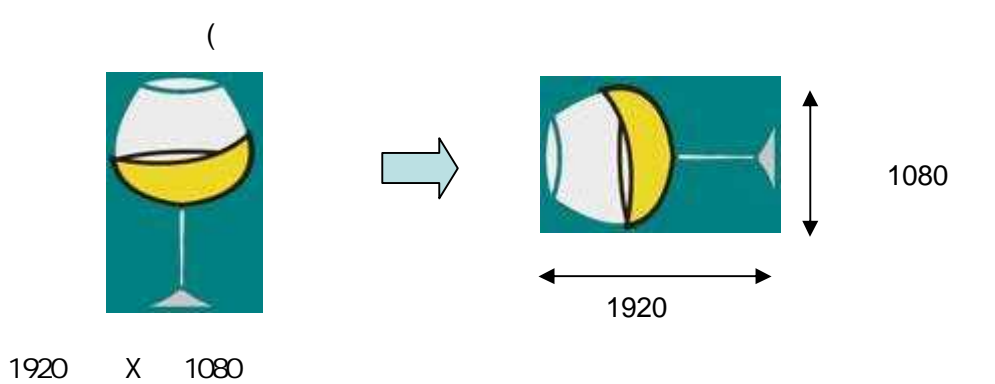

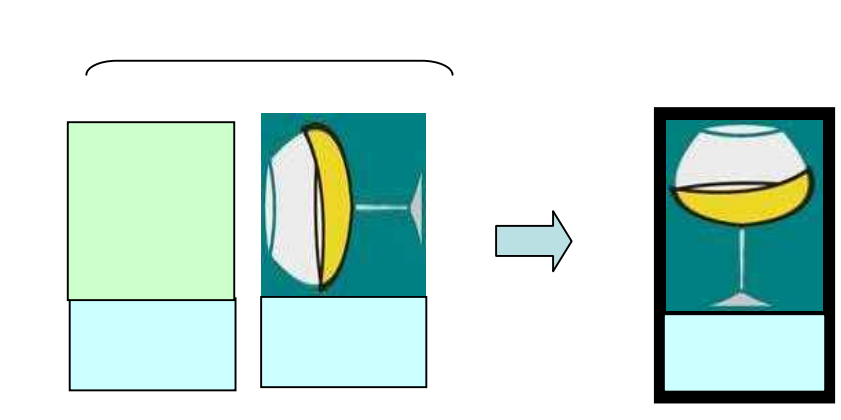

 $\sqrt{1}$ 

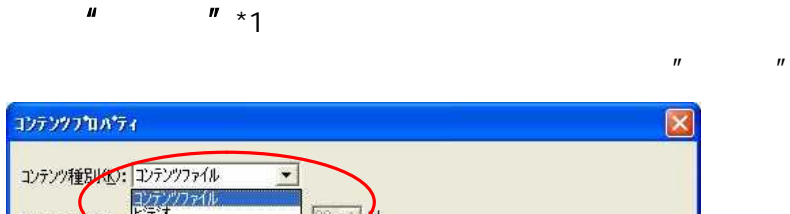

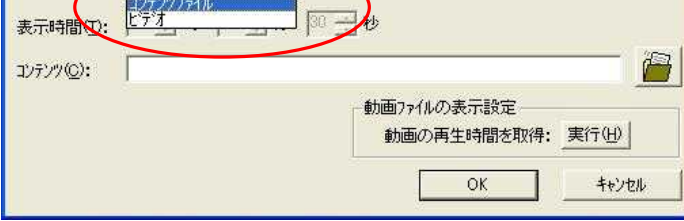

\*1.  $"$   $"$   $S$